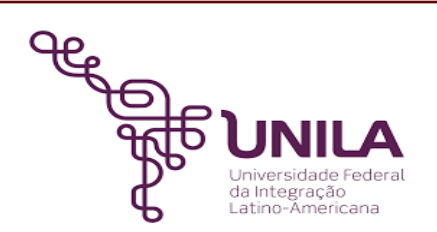

# **DETALHAMENTO DAS ATIVIDADES DO SUBPROCESSO - DAS**

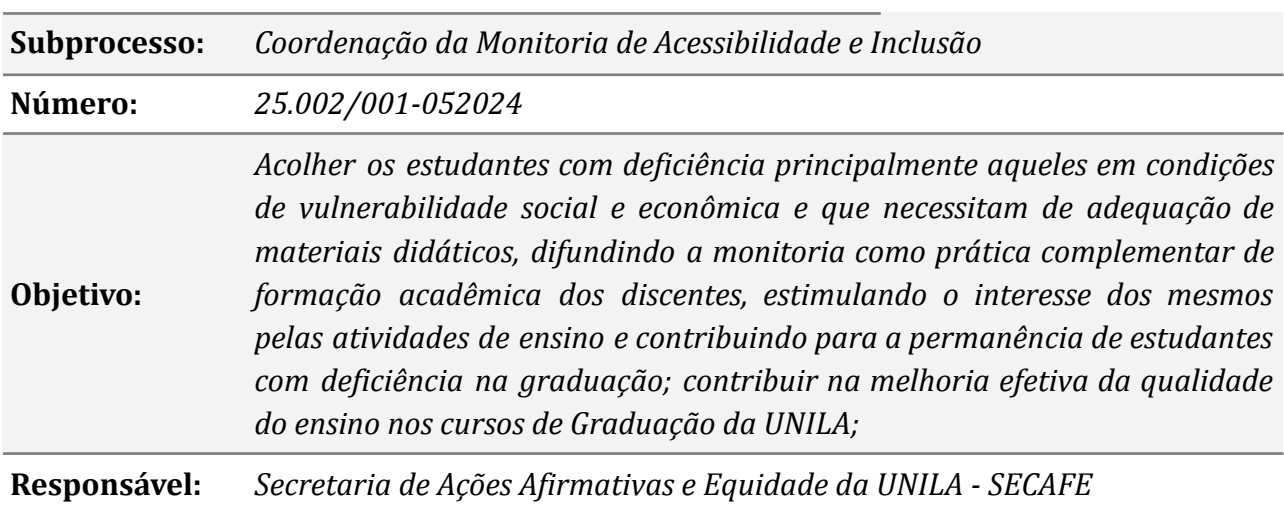

## **Atividades do subprocesso**

## *1. Abrir PAE*

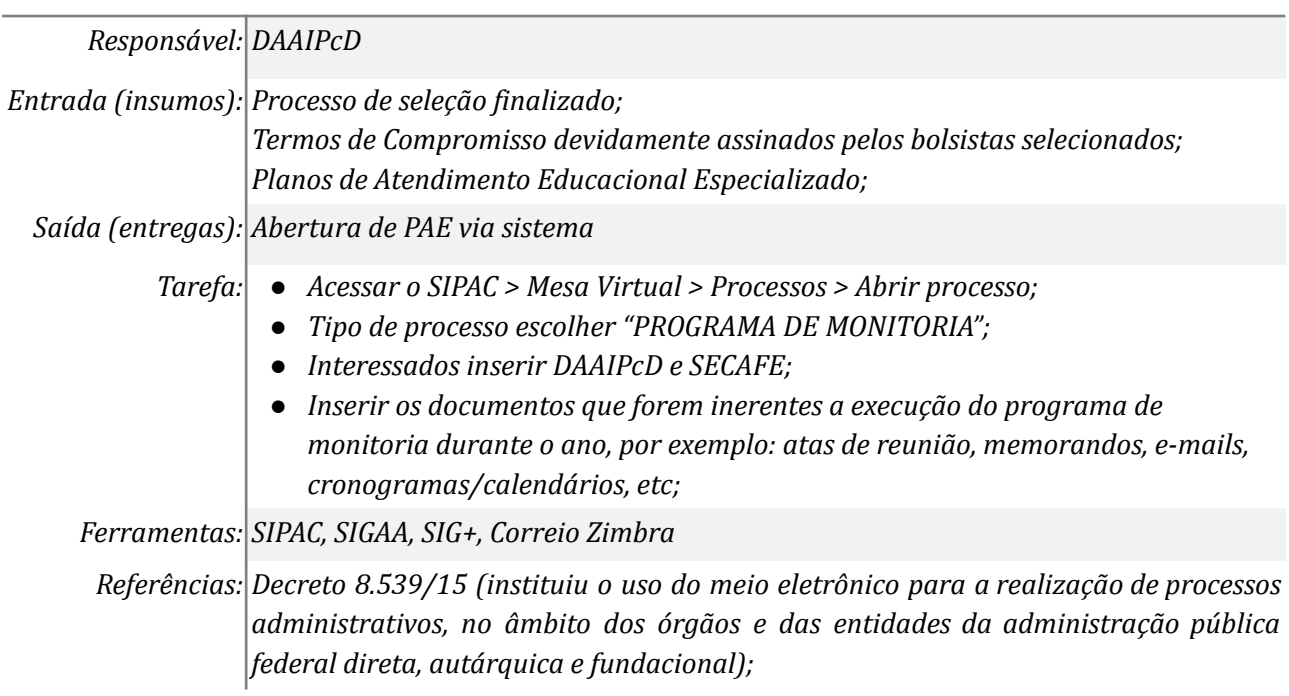

## *2. Cadastrar bolsas*

*Responsável: DAAIPcD*

## *Entrada (insumos): Seleção finalizada*

*Termos de compromisso assinados*

*Matriz de cotas e cotas cadastradas no SIPAC (competência DIGA/SECAFE)*

## *Saída (entregas): Cadastro de bolsas via SIPAC*

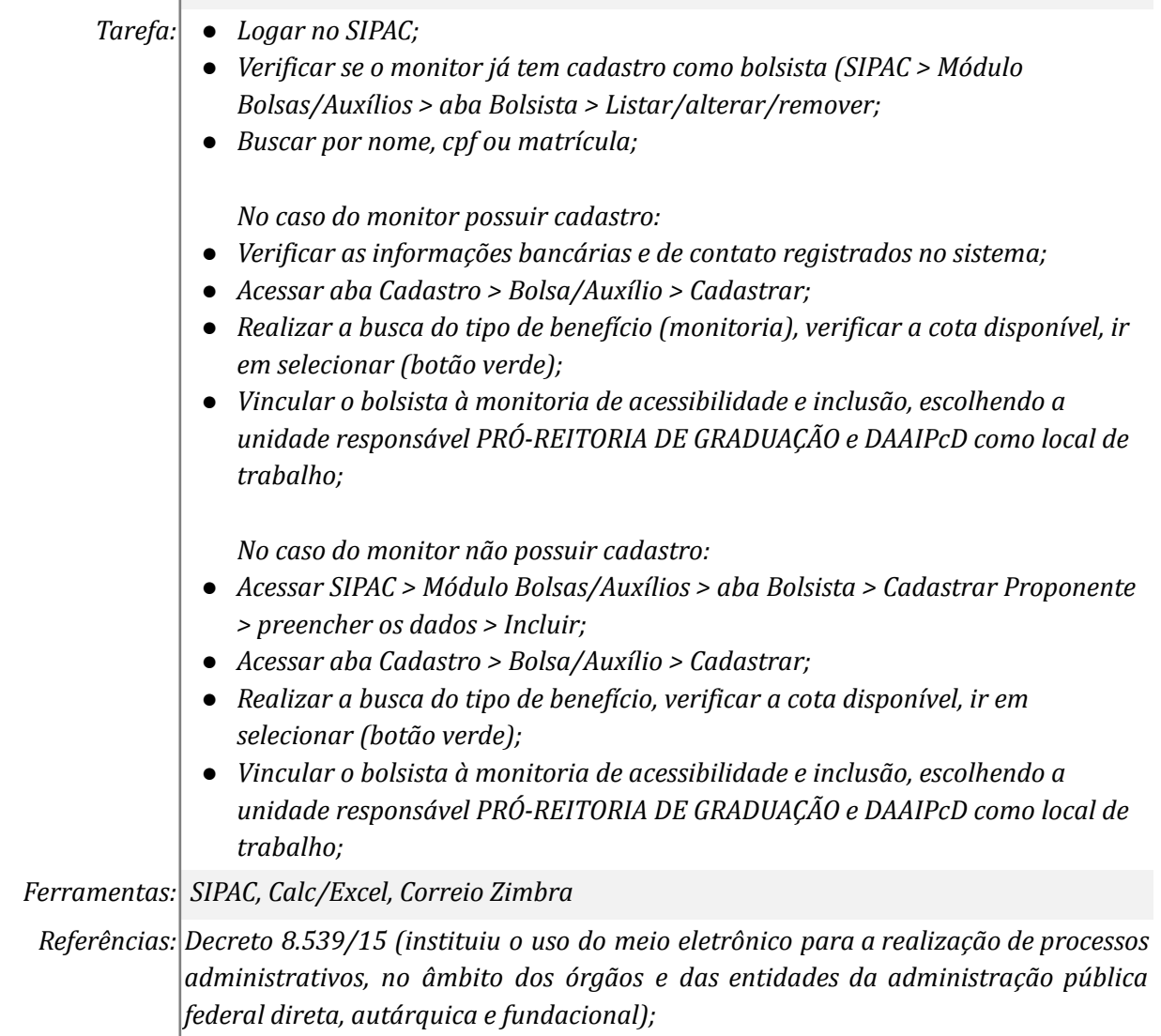

## *3. Elaborar Plano de Trabalho*

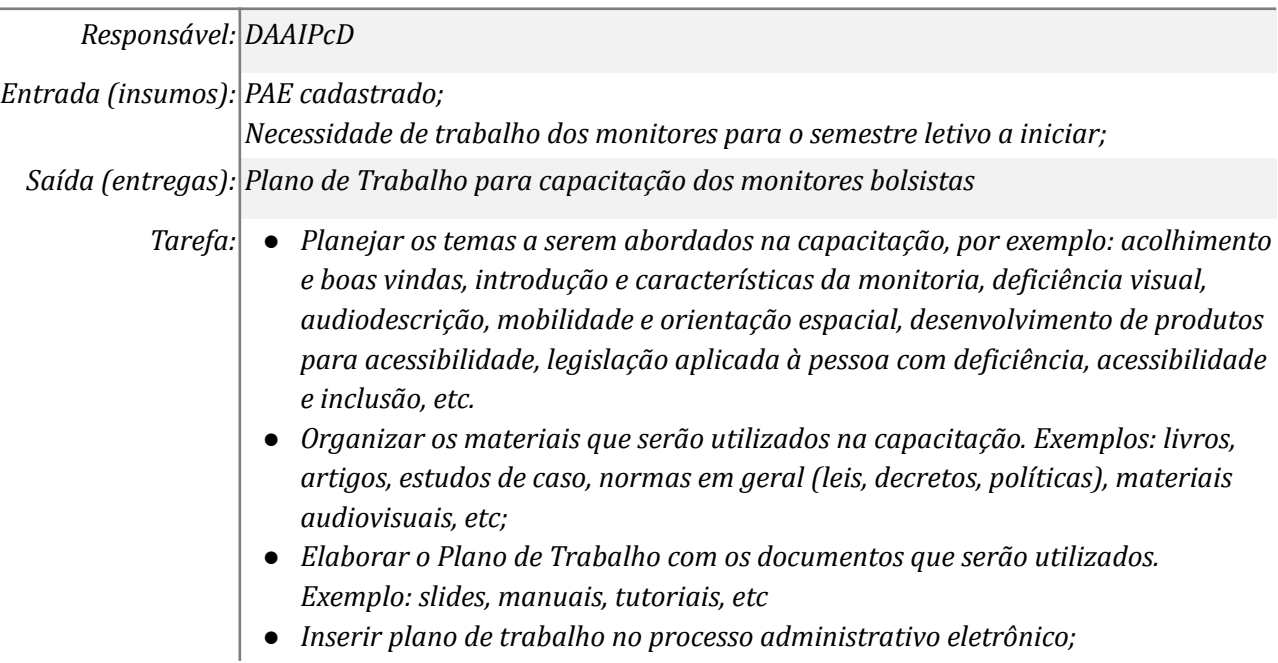

*Ferramentas: PowerPoint/Impress, Word/Writer, SIPAC Referências: item 7.2, I, do Edital SECAFE 002/2022*

## *4. Agendar capacitação com os monitores*

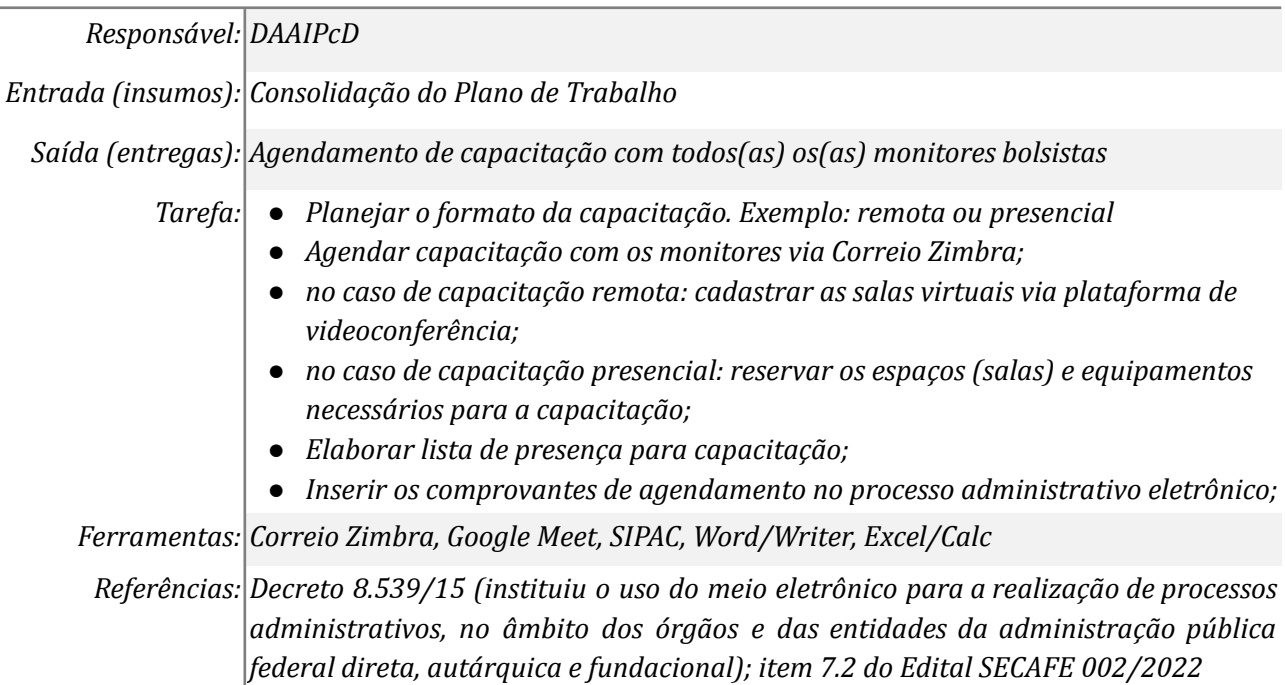

## *5. Realizar capacitação com os monitores*

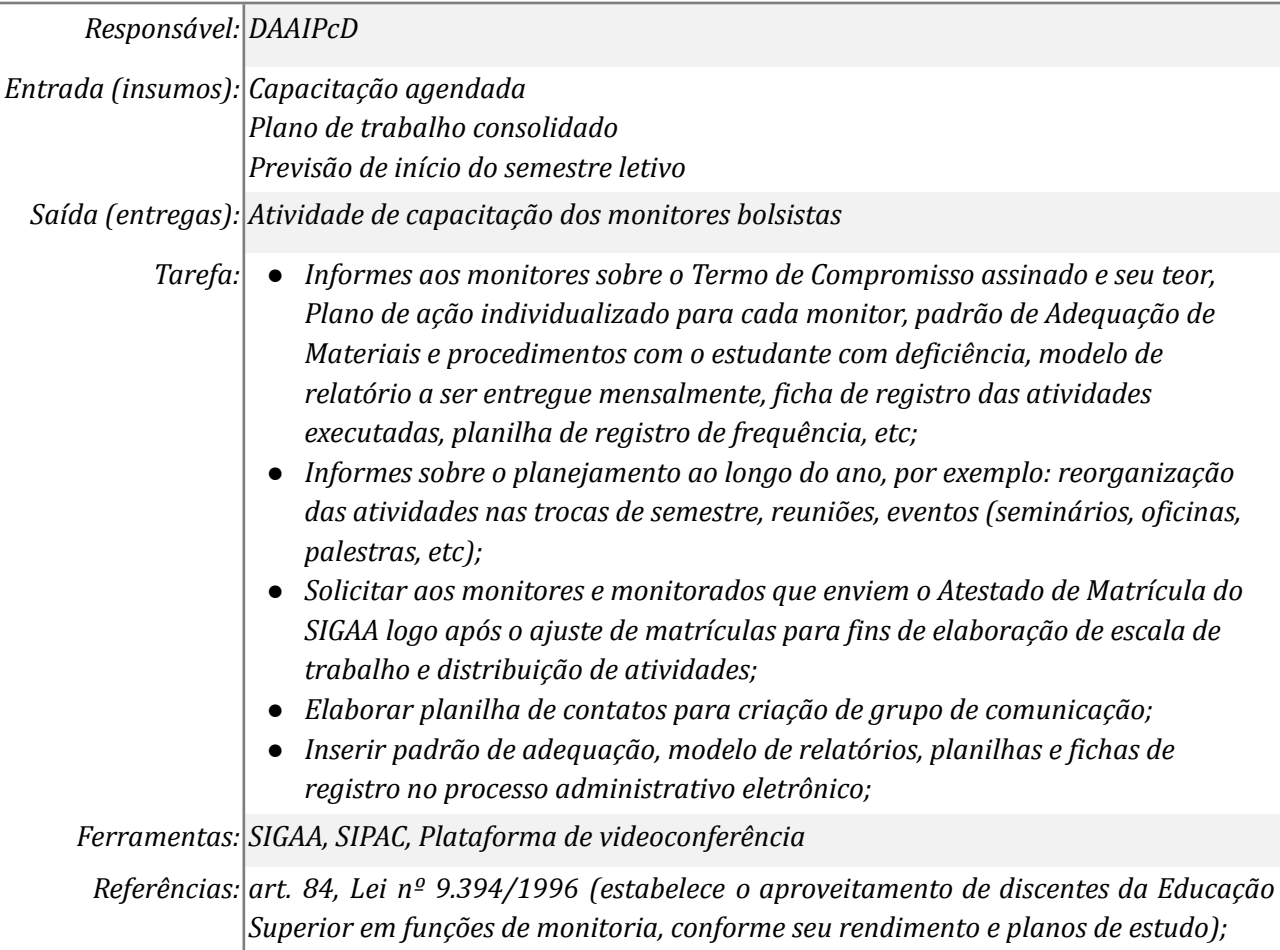

*art 328, §3º, Resolução COSUEN 07/2018 (a expedição dos documentos listados nos incisos V e VII é de responsabilidade discente, utilizando os recursos de emissão e autenticação de documentos do SIGAA); item 7.2, II, do Edital SECAFE 002/2022*

## *6. Elaborar Plano de Ação*

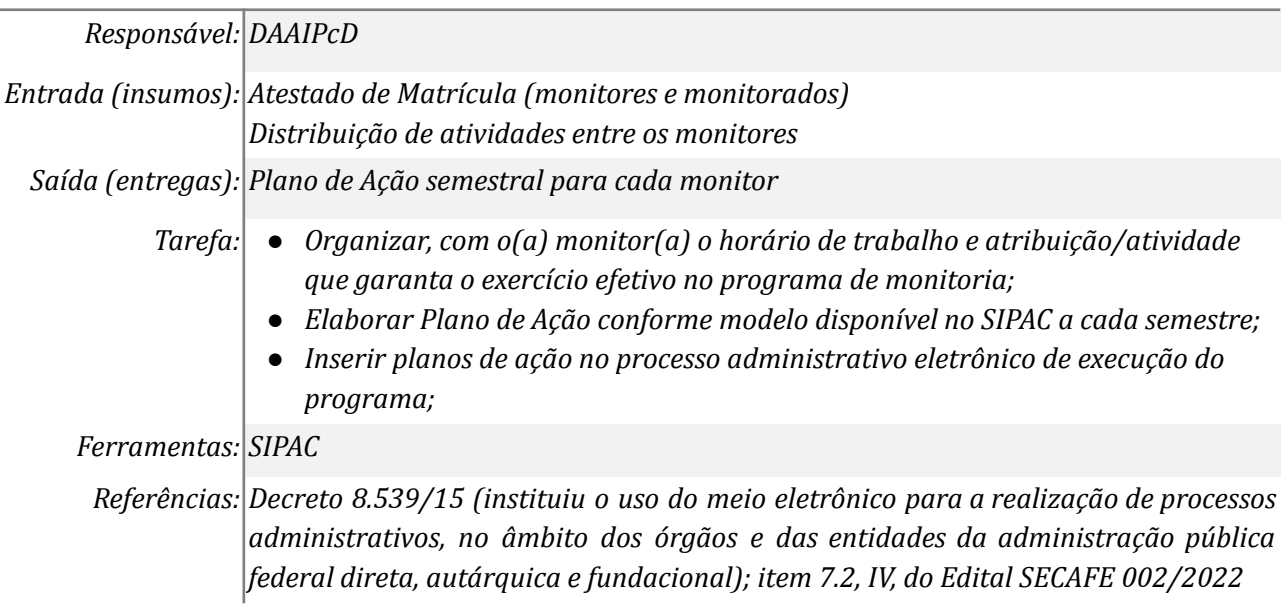

## *7. Elaborar escala de trabalho*

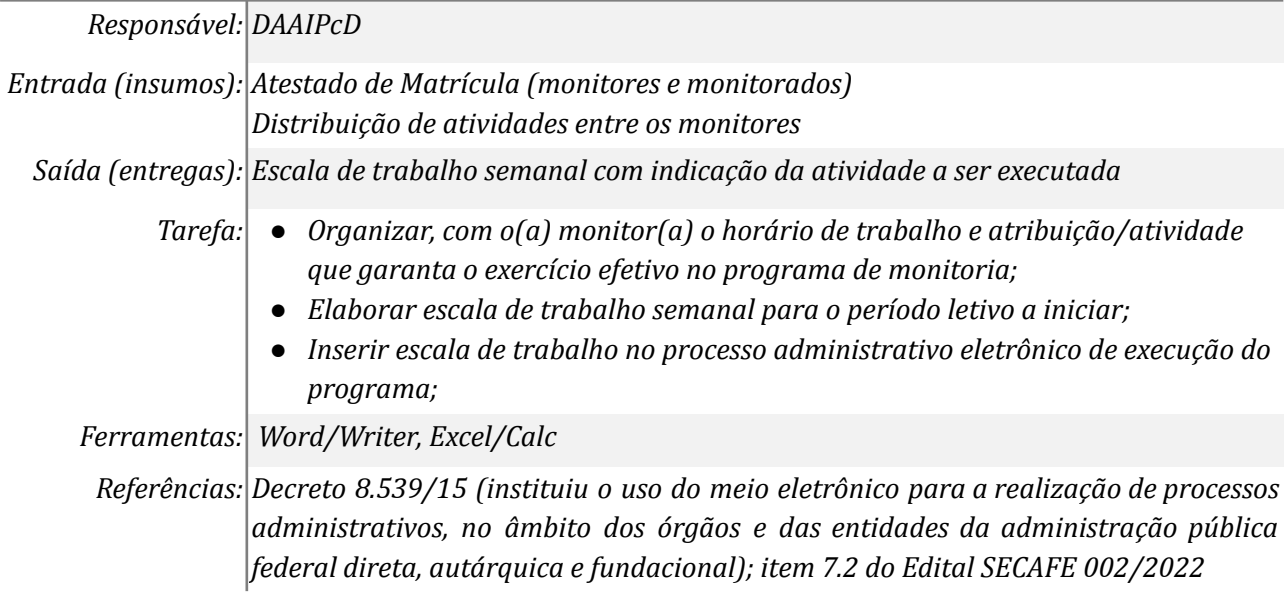

## *8. Coordenar/acompanhar o desenvolvimento do programa*

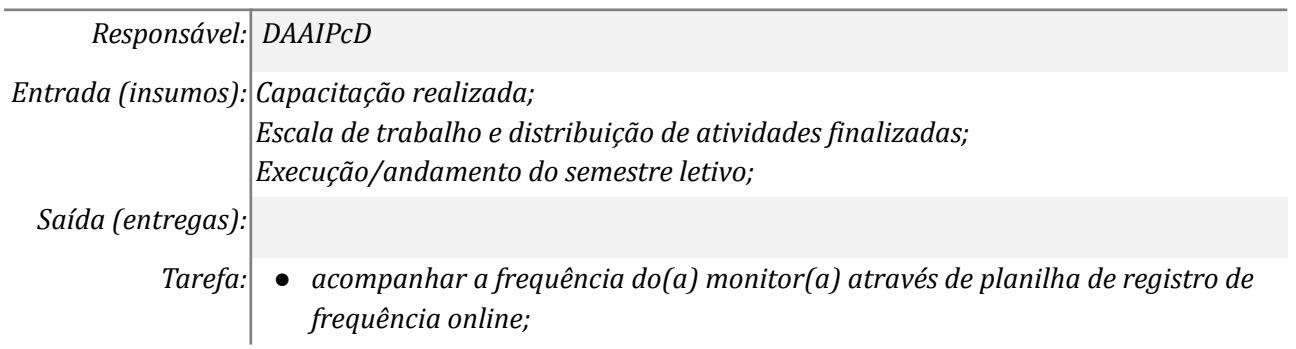

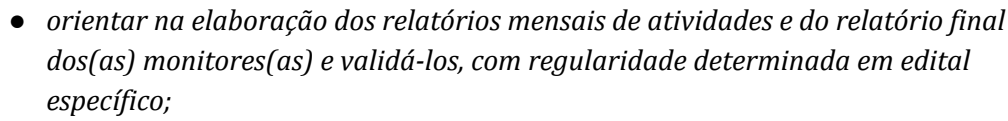

- *● reunir-se com os(as) monitores(as) a cada semestre letivo para planejar, acompanhar e avaliar as atividades da monitoria de acordo com o programa e propor, quando necessárias, medidas de aperfeiçoamento;*
- *● avaliar o desempenho do(a) monitor(a);*
- *● auxiliar e acompanhar a apresentação dos resultados do programa, quando houver evento institucional relacionado a monitoria;*
- *● incluir o nome dos(as) monitores(as) nas publicações e nos trabalhos apresentados em eventos sobre as atividades de monitoria, cujos resultados tiveram a participação efetiva dos(as) discentes;*
- *● divulgar aos(às) monitores(as) as informações recebidas da SECAFE;*
- *● apresentar relatórios sobre o desenvolvimento da monitoria à SECAFE, quando solicitado;*
- *● prestar informações sobre o andamento do trabalho quando solicitadas pela SECAFE;*
- *comunicar formalmente à SECAFE quando ocorrer a situação de ausência, frequência parcial, substituição, abandono, trancamento de matrícula, conclusão do curso, desistência, suspensão do(a) bolsista ou cancelamento da bolsa;*
- *solicitar formalmente o desligamento de monitores(as), caso estes não estejam cumprindo as regras estipuladas pelo programa de monitoria, garantidos a ampla defesa e o contraditório;*
- *elaborar relatório final do programa ao término de sua vigência;*
- *desenvolver outras atividades correlatas.*

*Ferramentas: Correio Zimbra, SIG, Word/Writer, Excel/Calc, Whatsapp institucional, plataforma de videoconferência*

*Referências: Edital SECAFE 002/2022*

## *9. Enviar relatório mensal*

## *Responsável: Monitor(a)*

*Entrada (insumos): Período de entrega de relatórios (até dia 15 de cada mês)*

*Saída (entregas): Relatório Mensal de Atividades*

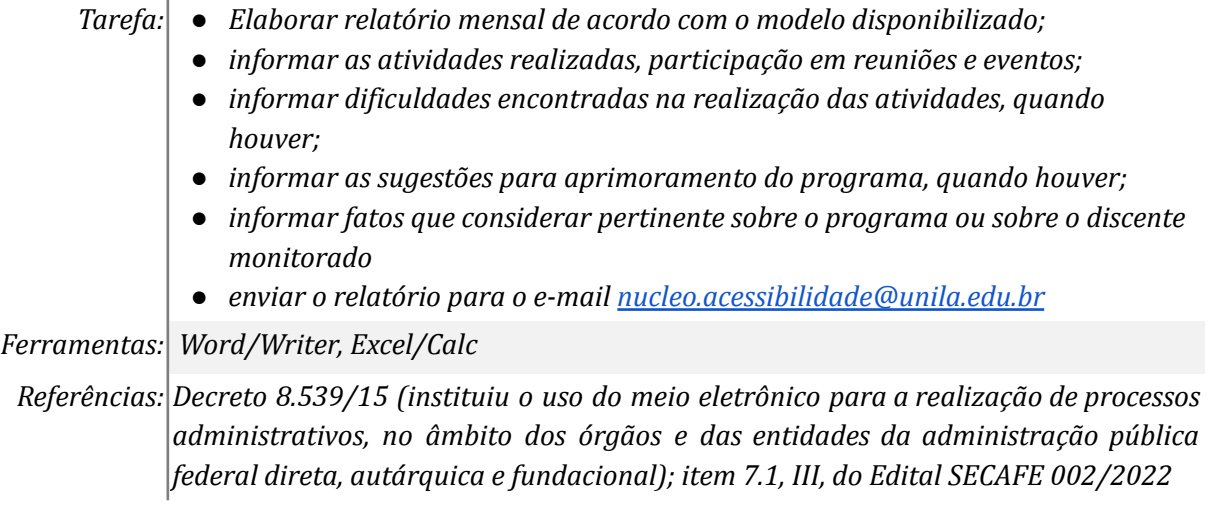

#### *10. Analisar os relatórios mensais*

*Responsável: DAAIPcD Entrada (insumos): Execução das atividades da monitoria Saída (entregas): Tarefa:* ● *Receber os relatórios pelo e-mail [nucleo.acessibilidade@unila.edu.br](mailto:nucleo.acessibilidade@unila.edu.br), até o dia 15 de cada mês; ● Analisar os relatórios;*

- *● Criar pasta para salvar os relatórios por mês, dentro da pasta compartilhada. Exemplo: 2023 > Monitoria > Relatórios > Março;*
- *● No caso do relatório estar em formato editável: baixar na área de trabalho do computador e exportar como PDF com recursos de acessibilidade na pasta compartilhada do setor;*
- *● No caso do relatório estar em formato PDF: salvar diretamente na pasta compartilhada do setor*
- *● Inserir os relatórios no processo administrativo eletrônico de execução do programa;*

*Ferramentas: Correio Zimbra, Word/Writer*

*Referências: item 7.2 do Edital SECAFE 002/2022*

#### *11. Analisar a frequência*

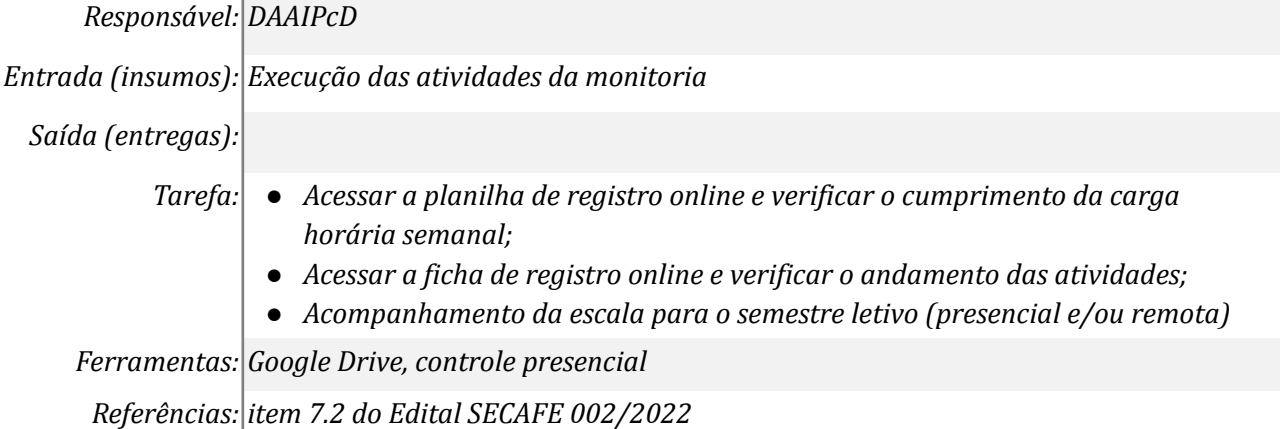

### *12. Orientar o monitor*

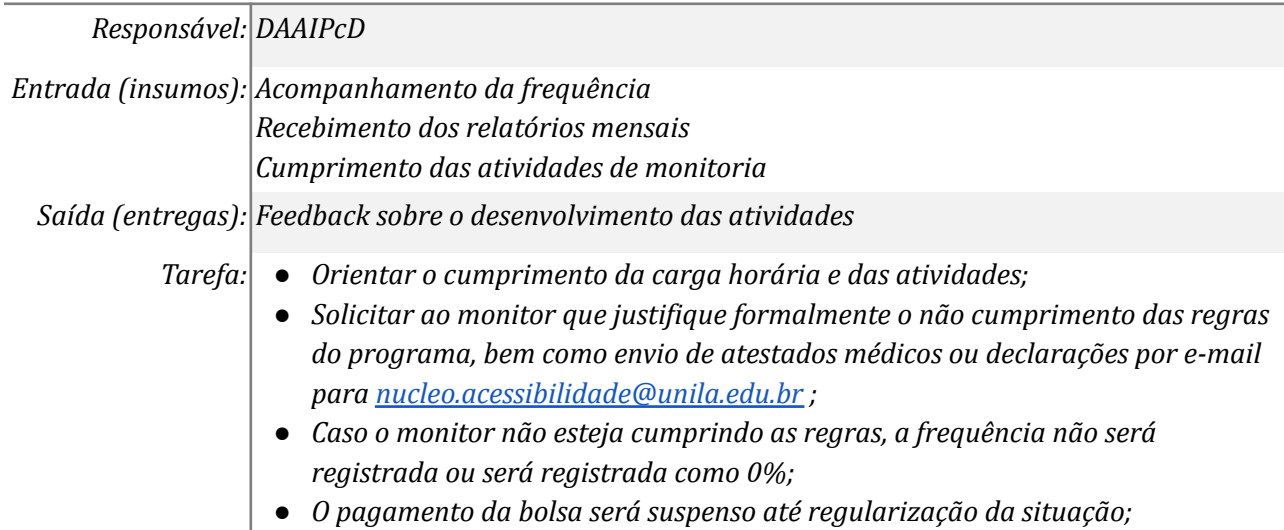

*Ferramentas: Correio Zimbra*

*Referências: Decreto 8.539/15 (instituiu o uso do meio eletrônico para a realização de processos administrativos, no âmbito dos órgãos e das entidades da administração pública federal direta, autárquica e fundacional); item 7.2 do Edital SECAFE 002/2022*

### *13. Cancelar bolsa*

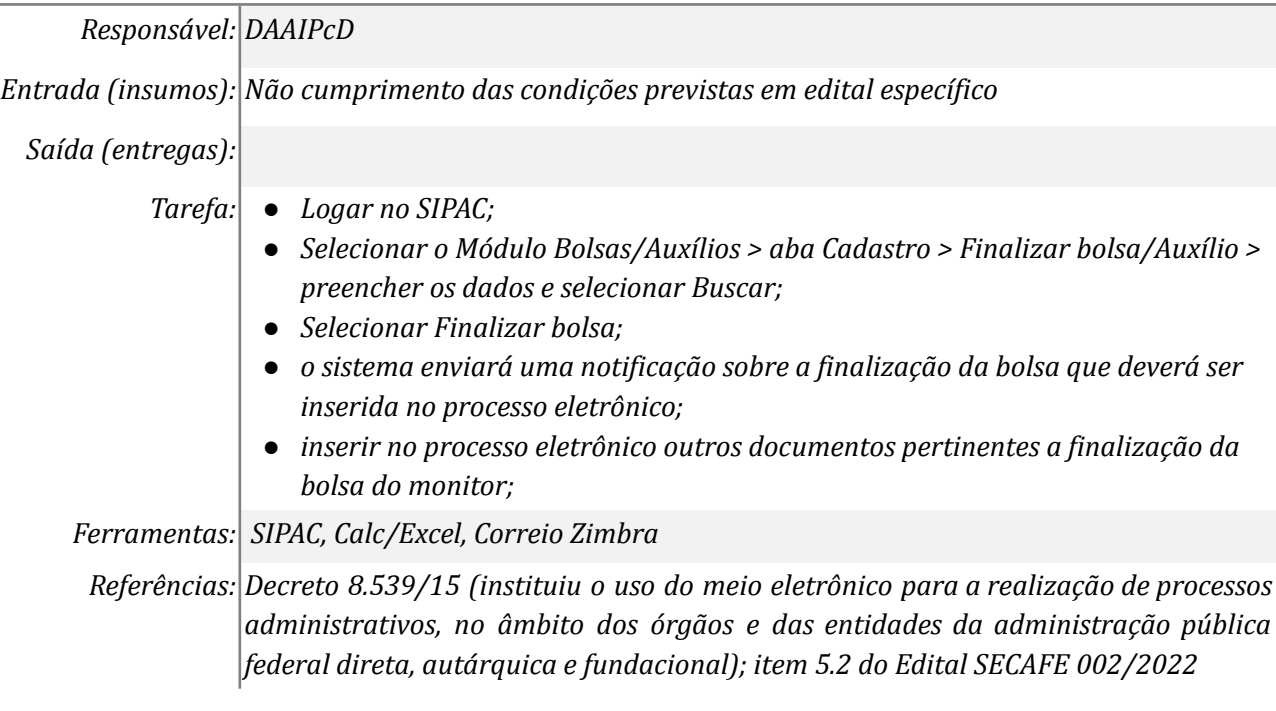

#### *14. Convocar próximo classificado em edital*

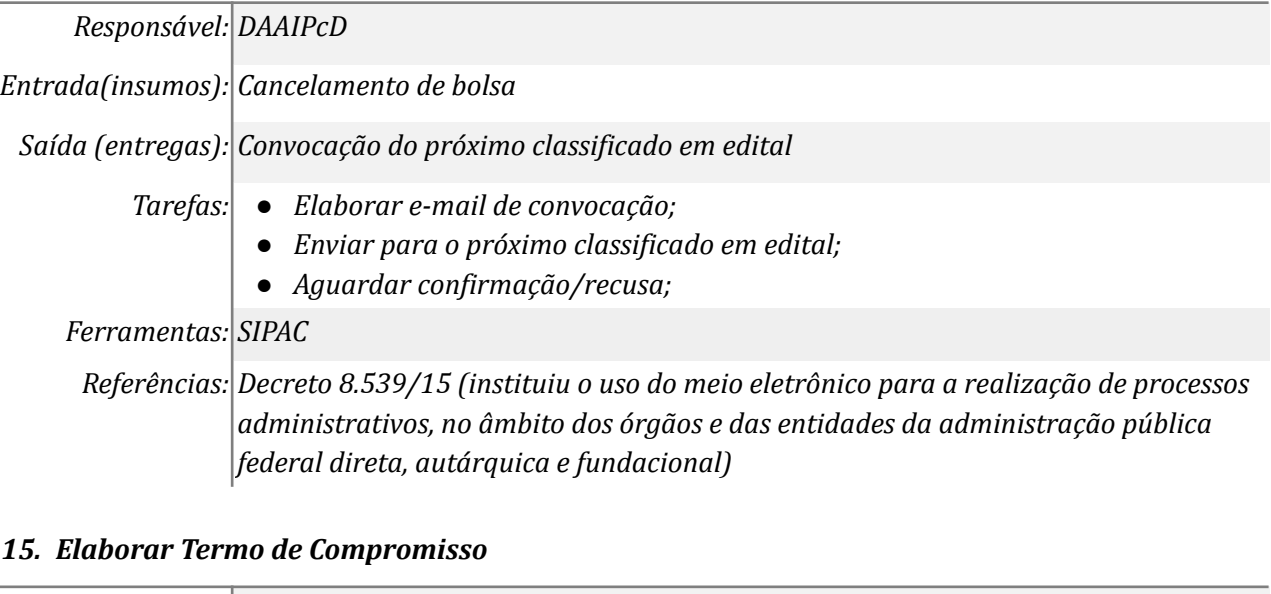

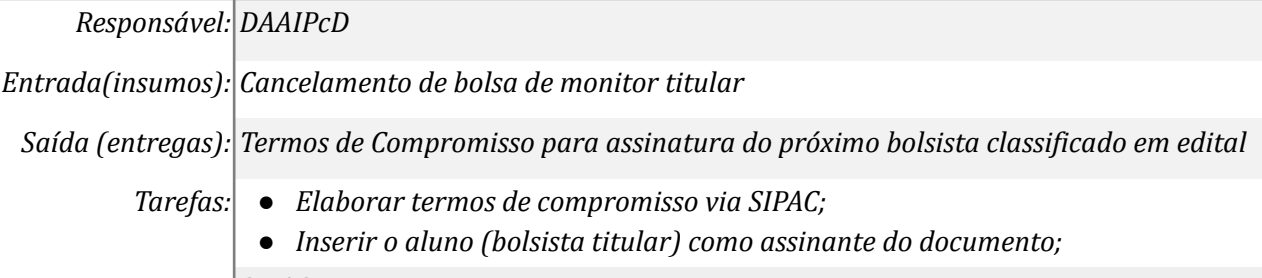

*Ferramentas: SIPAC*

*Referências: Decreto 8.539/15 (instituiu o uso do meio eletrônico para a realização de processos administrativos, no âmbito dos órgãos e das entidades da administração pública federal direta, autárquica e fundacional)*

## *16. Assinar digitalmente Termo de Compromisso*

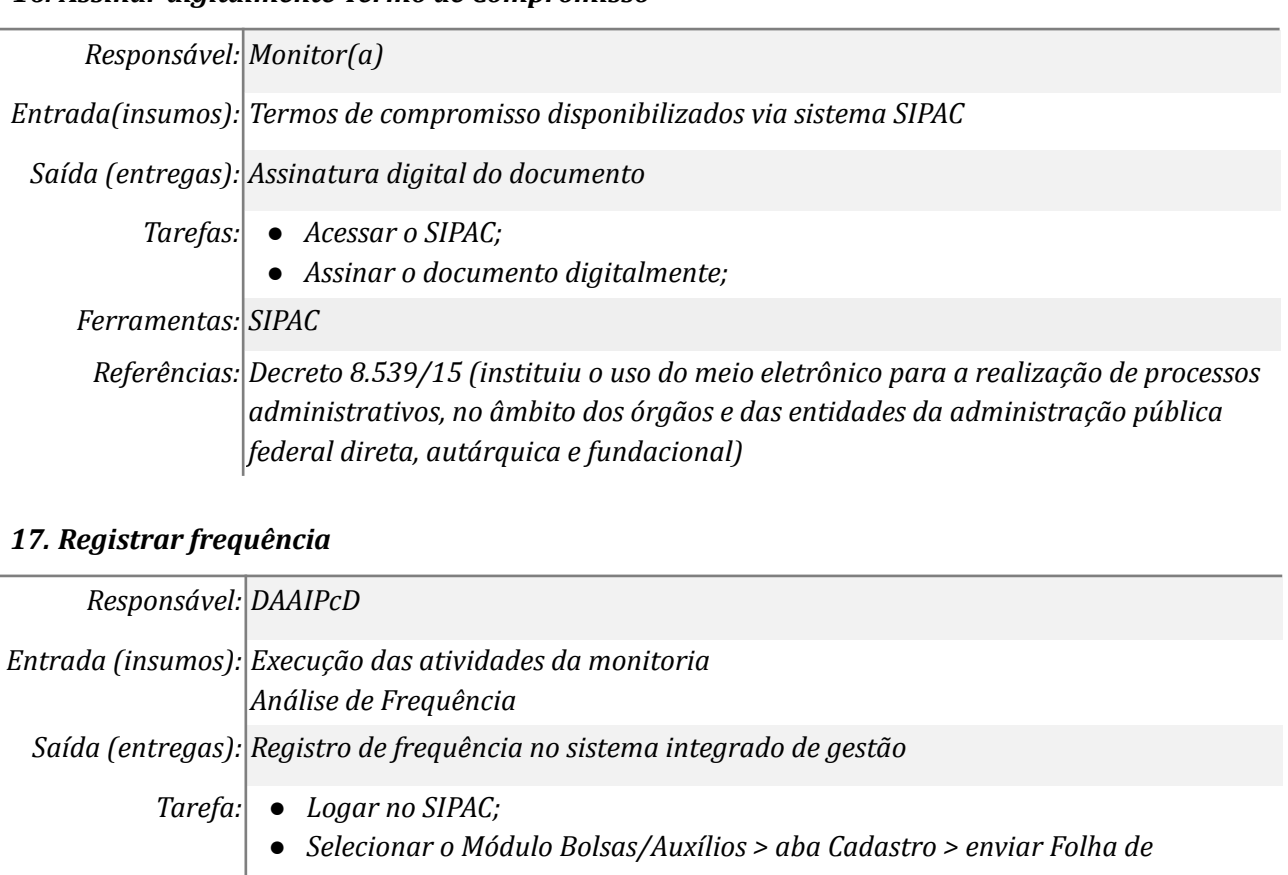

- *Frequência > preencher os dados e selecionar Continuar;*
- *● Definir a frequência de cada bolsista/monitor > Enviar frequências*
- *● retornar na aba Cadastro;*
- *● selecionar Visualizar Frequência Enviada > preencher os dados e selecionar buscar;*
- *● no final do relatório, selecionar imprimir;*
- *● imprimir para arquivo dentro da pasta compartilhada do setor, nomeando o arquivo da seguinte forma: mês\_Monitoria.pdf . Exemplo: Julho\_Monitoria.pdf*
- *● Selecionar IMPRIMIR*

## *Ferramentas: SIG/SIPAC*

*Referências: Decreto 8.539/15 (instituiu o uso do meio eletrônico para a realização de processos administrativos, no âmbito dos órgãos e das entidades da administração pública federal direta, autárquica e fundacional); item 7.2 do Edital SECAFE 002/2022*

## *18. Encaminhar documentos para pagamento das bolsas*

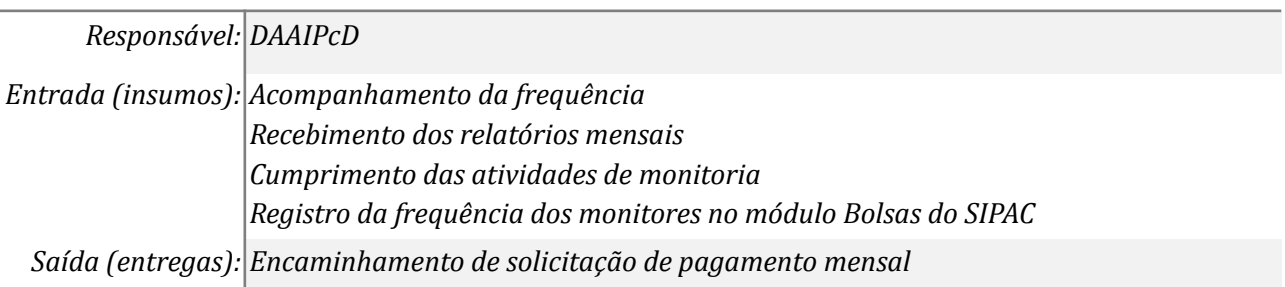

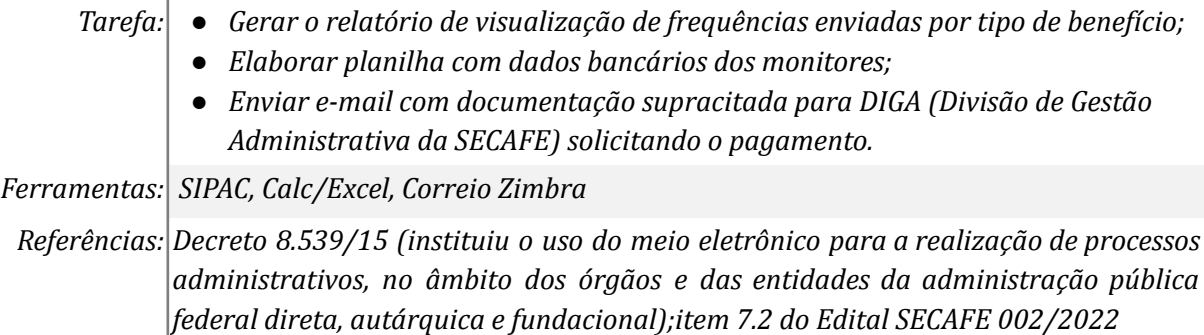

## *19. Enviar relatório final*

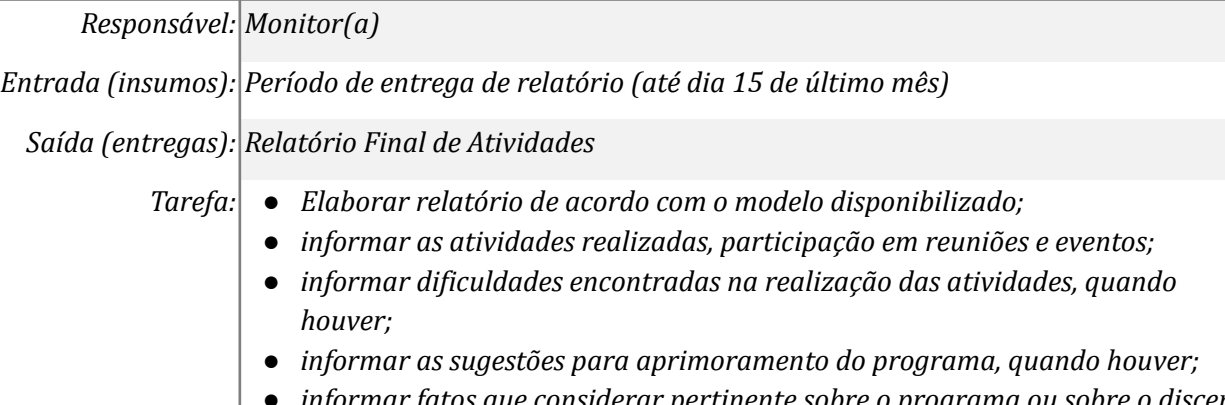

- *● informar fatos que considerar pertinente sobre o programa ou sobre o discente monitorado*
	- *● enviar o relatório para o e-mail [nucleo.acessibilidade@unila.edu.br](mailto:nucleo.acessibilidade@unila.edu.br)*

*Ferramentas: Word/Writer, Excel/Calc*

*Referências: Decreto 8.539/15 (instituiu o uso do meio eletrônico para a realização de processos administrativos, no âmbito dos órgãos e das entidades da administração pública federal direta, autárquica e fundacional);item 7.1, IV, do Edital SECAFE 002/2022*

## *20. Elaborar relatório final do programa*

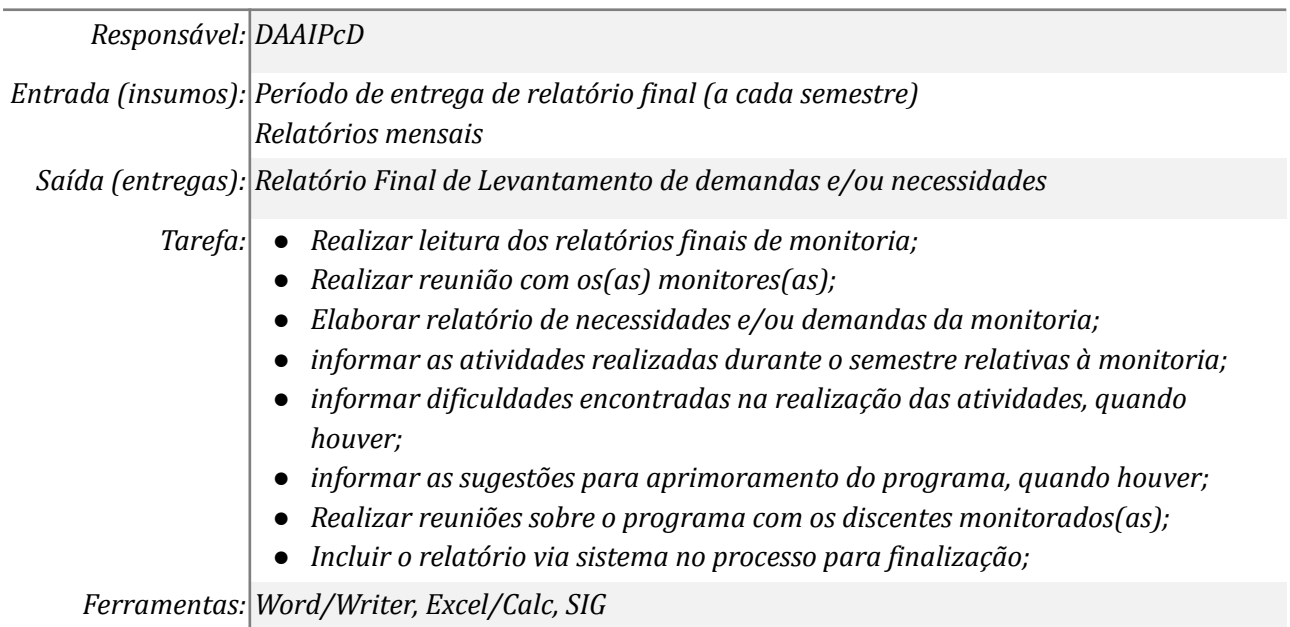

*Referências: Decreto 8.539/15 (instituiu o uso do meio eletrônico para a realização de processos administrativos, no âmbito dos órgãos e das entidades da administração pública federal direta, autárquica e fundacional); item 7.1, I e III, do Edital SECAFE 002/2022*

### **Mapa do Subprocesso**

*Mapa disponível no Portal de Processos da UNILA (inserir link neste local)*

#### **Outras Informações**

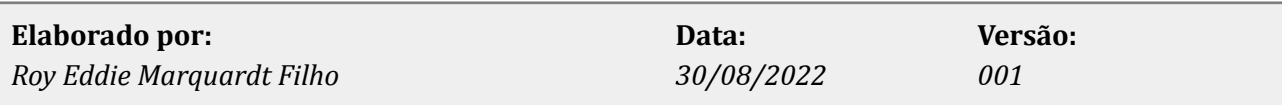